(別添1)

# EPA 看護師候補者向け学習サポートシステム

概要書

## 目次

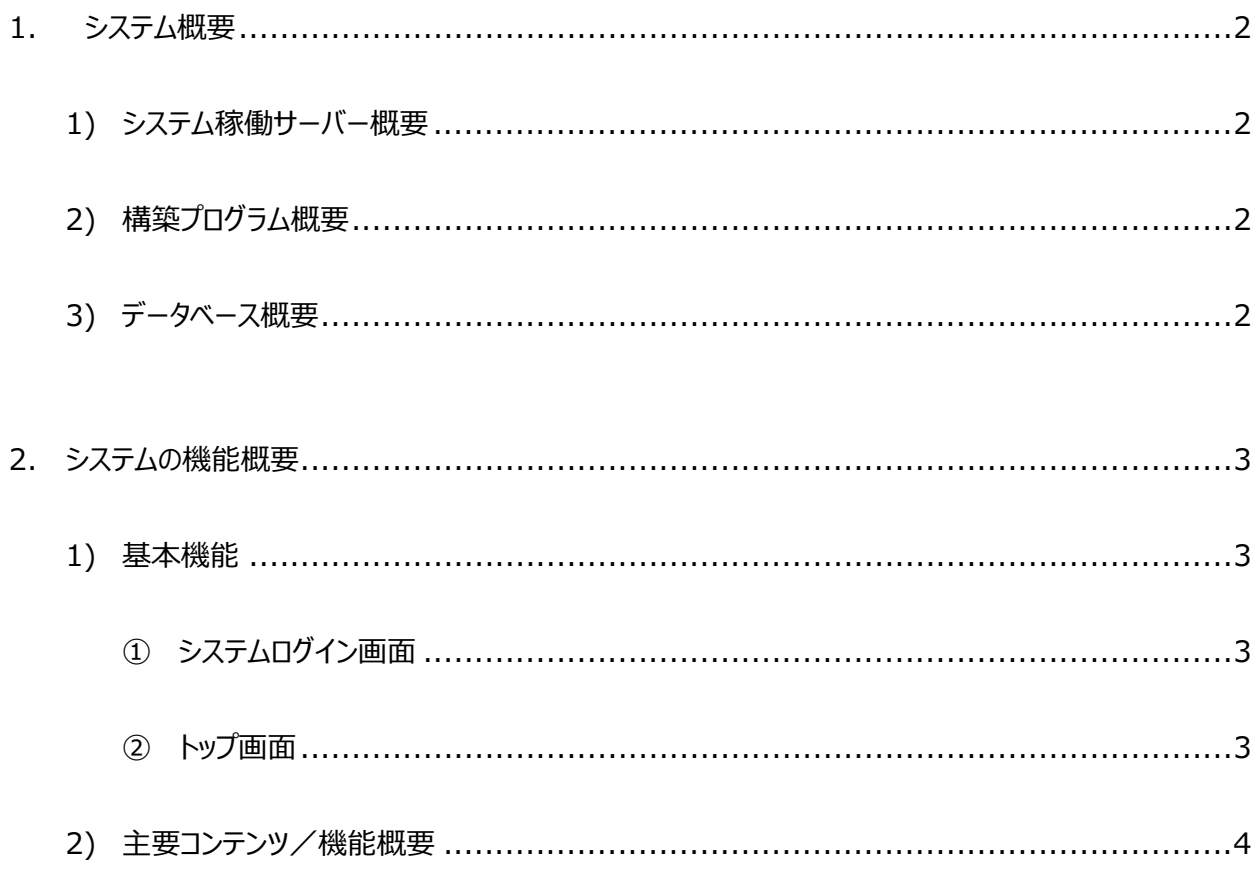

### 1.システム概要

EPA 看護師候補者向け学習サポートシステムの概要を記する。

1) システム稼働サーバー概要

・構築及び運用形式:ホスティング

・サーバースペック サーバーOS︓Linux CPU : Intel® Xeon® X5650 2.67GHz メモリ︓32GB ディスク構成: SSD RAID1 (ディスク容量: 128GB) ネットワーク: 共用回線 (バックボーン 10GB/帯域保証 1GB)

#### 2) 構築プログラム概要

ウェブサーバ: Apache プログラム: PHP Ver7.0 LMS: Moodle™ Ver3.2 (動作安定板)

#### 3) データベース概要

データベース: MariaDB 10.1 文字コード: UTF-8 Unicode (utf8)

### 2.システムの機能概要

- 1) 基本機能
	- ① システムログイン画⾯

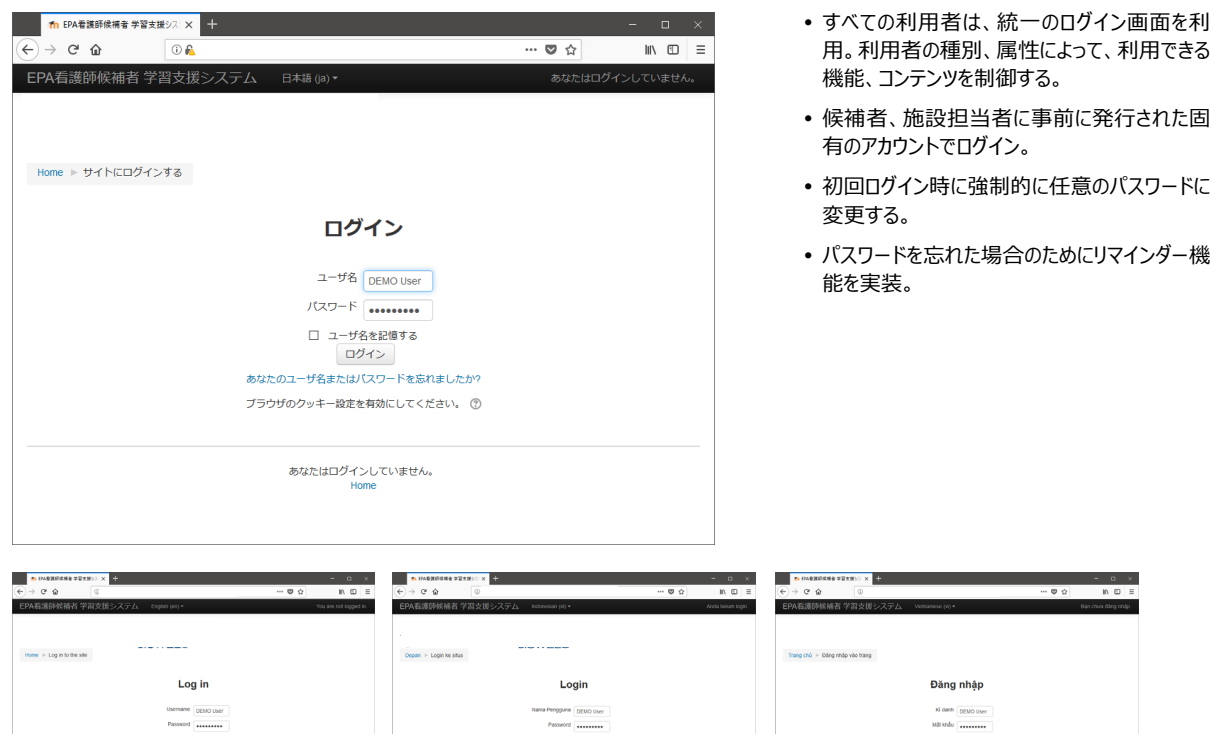

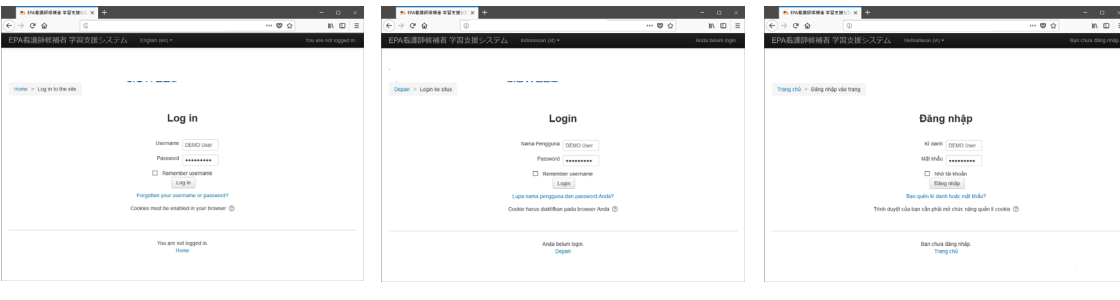

※英語でのログイン画面 ※インドネシア語でのログイン画面 ※ベトナム語でのログイン画面

② トップ画面

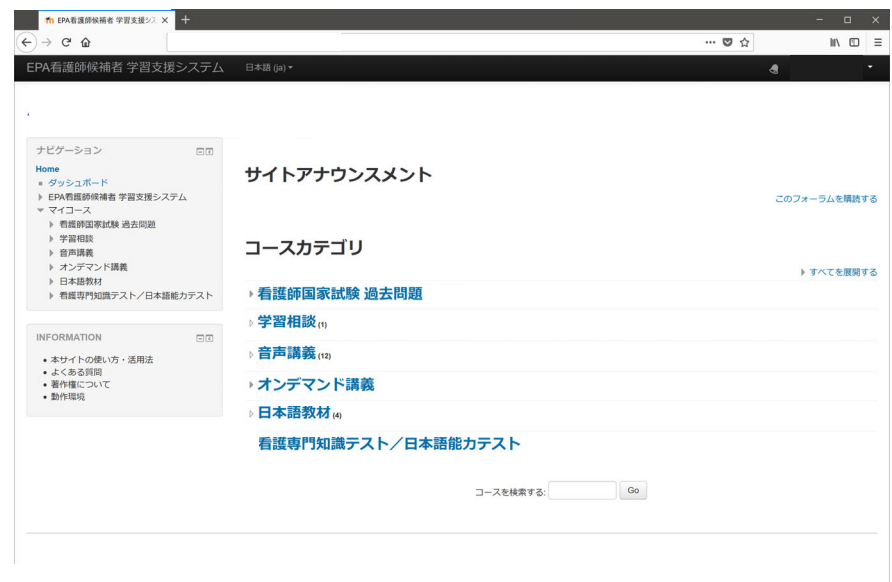

#### 2) 主要コンテンツ/機能概要

#### ① 看護師国家試験過去問題

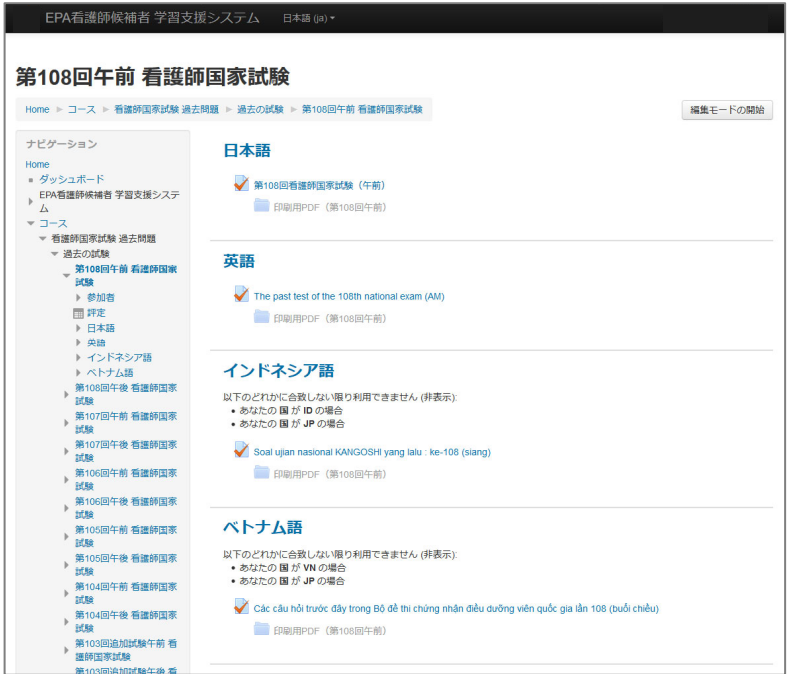

- 1.左は第 108 回看護師国家試験 模擬 テストの画面。
- 2.受験したい試験回を選択後、受験可。
- 3. 国籍に応じ、母国語版での受験も可。
- 4. 印刷用の問題冊子および解答の PDF データを掲載。

#### <模擬試験 受験中の画⾯>

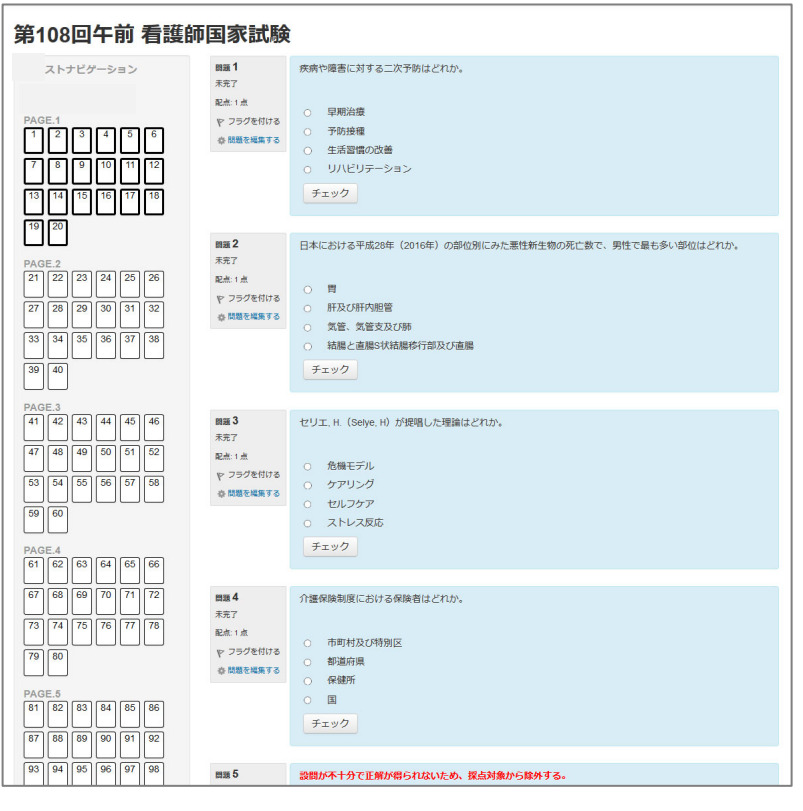

- 1. 左は受験中の画面。
- 2.選択肢を画⾯上で選択。
- 3.途中で画⾯を閉じると、その状態が保存 され、あとで再開することができる。
- 4.受験終了後、すぐに解答の正誤、およ びワンポイントアドバイスと解答(正答) が表示される。

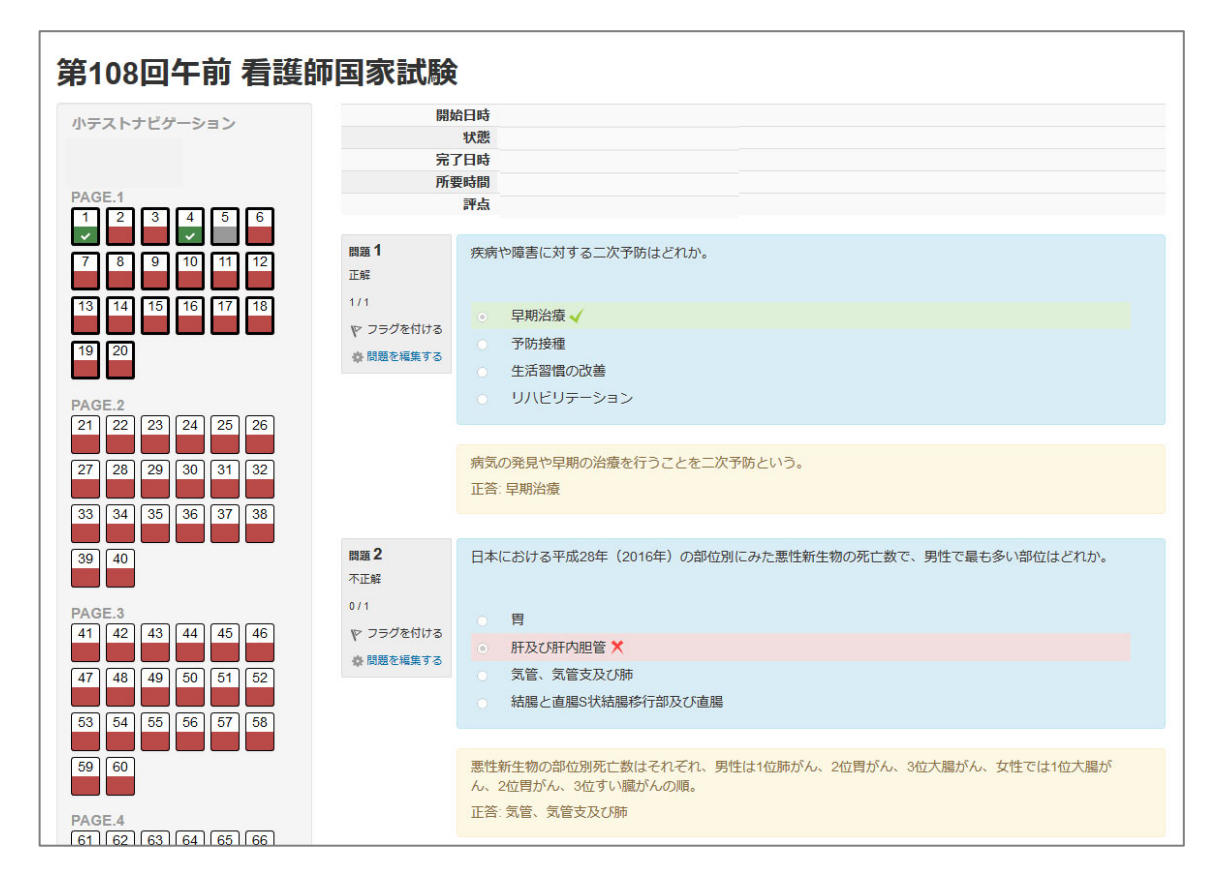

#### <受験結果レビュー>

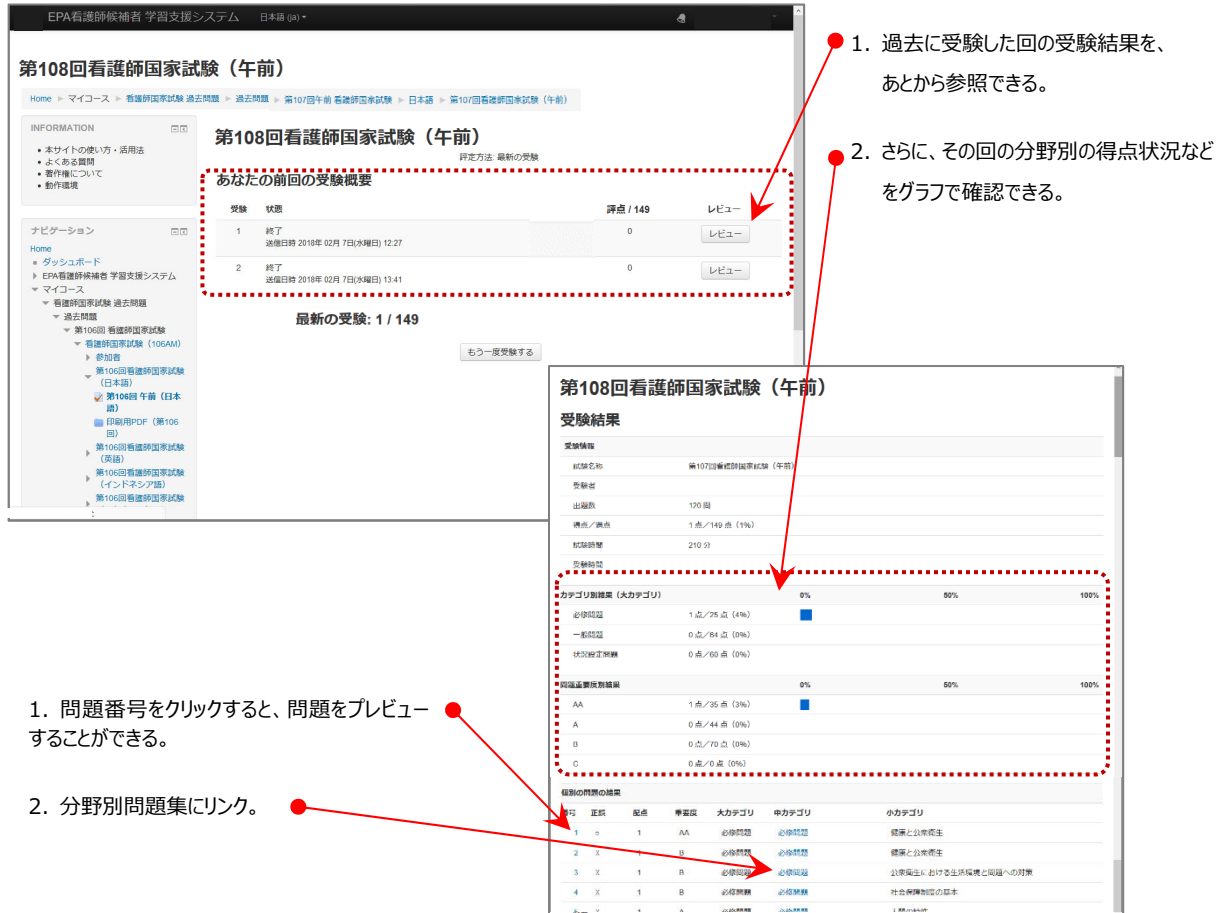

<施設担当者>

#### 自施設内の候補者の受験状況を一覧で表示

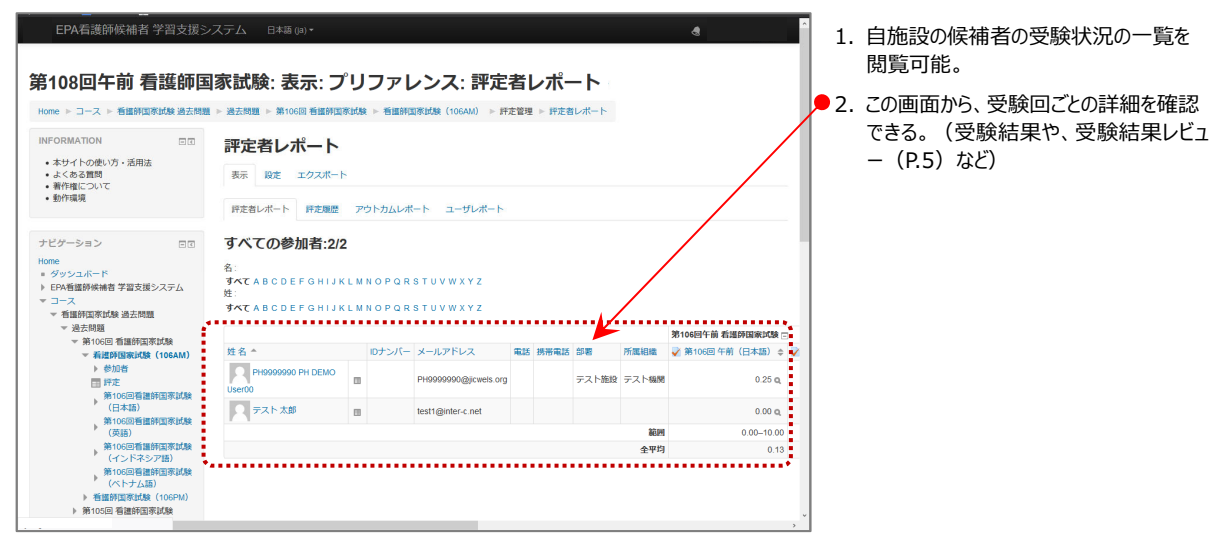

#### 自施設内の候補者の受験状況を個別に表示

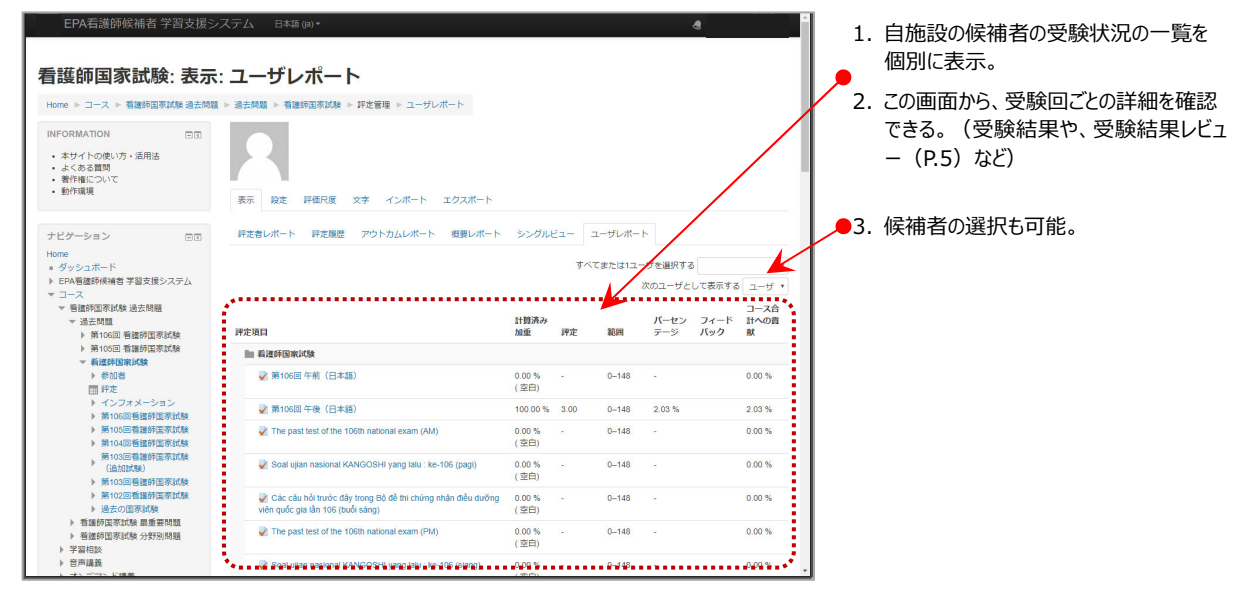